**Annex "D"**

**Price Schedule Form**

Name of Bidder:

ITB No.: **2024-BLR2(003)-BIII-CB-011c**

Project **Procurement of Development, Printing, and Delivery of Textbooks and Teacher's Manuals and Provision of Electronic Textbooks and Teacher's Manuals for Grades 4, 7, and Senior High School (SHS) (Rebid of 40 Lots)**

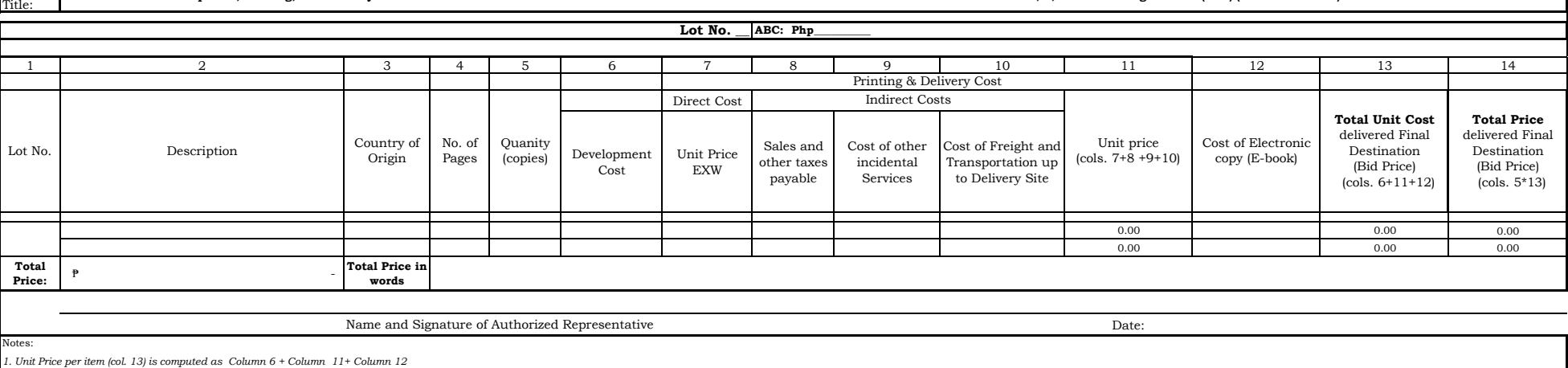

*2. Total Price delivered to Final Destination (Bid Price) (Col. 14) is computed as Column 5 \* Column 13.*

\*In case of discrepancies between or among the Schedule of Requirements of the bidding document and the Price Schedule Form insofar as the lists of items and quantities are concerned, those appearing in the **PRICE SCHEDULE** 

Accomplish this form in accordance with ITB Clause 12 and, specifically 12.1(a) thereof. Rates and prices for all the lots described in the Technical Specifications and Schedule of Requirements shall be indicated, therefor